## Univ.-Prof. DI Dr. Ernst Stadlober

### 1.) [T] Einfache Varianzanalyse mit r Gruppen.  $|8P|$

Sei  $Y_{ij} = \mu_0 + \alpha_i + \epsilon_{ij}, i = 1, \ldots, r; j = 1, \ldots, n_i; \epsilon_{ij} \stackrel{\text{iid}}{\sim} N(0, \sigma), \sum_{i=1}^r n_i \alpha_i = 0.$ 

- (a) Man zeige, dass die Linearkombinationen  $\sum_{i=1}^r \mathbf{e}_i \alpha_i$  mit  $\sum_{i=1}^r n_i \alpha_i = 0$  den linearen Unterraum  $L_1 \ominus L_2$  aufspannen.
- (b) Zeigen Sie, dass (siehe Satz 4.2.1)

$$
E(MSA) = \sigma^{2} + \frac{1}{r-1} \sum_{i=1}^{r} n_{i} \alpha_{i}^{2} \text{ mit } MSA = \frac{1}{r-1} \sum_{i=1}^{r} n_{i} (\overline{Y}_{i.} - \overline{Y}_{..})^{2}
$$
  

$$
E(MSR) = \sigma^{2} \text{ mit } MSR = \frac{1}{n-r} \sum_{i=1}^{r} \sum_{j=1}^{n_{i}} (Y_{ij} - \overline{Y}_{i.})^{2}.
$$

(c) Kruskal–Wallis–Test.

Seien  $Y_{i1}, \ldots, Y_{in_i} \stackrel{\text{iid}}{\sim} F_i$ ,  $F_i$  stetig,  $i = 1, \ldots, r$ , und  $R_{11}, R_{12}, \ldots, R_{rn_r}$  die Ränge der kombinierten geordneten Stichprobe,  $R_{i.} = \sum_{j=1}^{n_i} R_{ij}$ .

i. Weisen Sie nach, dass unter  $H_0: F_i(z) = F(z), i = 1, \ldots, r$  gilt:

$$
E(R_{i.}) = n_i \frac{n+1}{2}, \quad Var(R_{i.}) = \frac{n_i(n+1)(n-n_i)}{12}, \quad E(H) = r-1.
$$

ii. Zeigen Sie, dass für  $r = 2$  gilt (mit  $W_N$  Wilcoxon–Statistik nach Formel (2.22)):

$$
H = \frac{(W_N - E(W_N))^2}{Var(W_N)} \text{ mit } E(W_N) = \frac{n(N+1)}{2}, \text{ Var}(W_N) = \frac{mn(N+1)}{12}.
$$

## 2.) [T] Varianzstabilisierende Transformationen. 8P

Sei X eine Zufallsvariable mit  $E(X) = \mu$  und  $Var(X) = \sigma^2(\mu)$ . Man suche eine varianzstabilisierende Transformation  $Y = T(X)$  mit der Eigenschaft  $Var(Y) \approx c = constant$ . Sei  $T(x)$  eine zweimal differenzierbare Funktion.

(a) Zeigen Sie mit Hilfe der Taylor–Formel, dass

$$
Var(Y) \approx E ((T'(\mu)(X - \mu)))^{2} = (T'(\mu))^{2} \sigma^{2}(\mu).
$$

- (b) Wie lautet  $T(X)$  für  $X \sim Poisson(\lambda)$  und  $X \sim Bin(n, p)$  bei kleinem p?
- (c) Man zeige:

Für  $X = S/n$  mit  $S \sim Bin(n, p)$ , ist die varianzstabilisierende Transformation gegeben durch

 $T(x) = 2\sqrt{n} \arcsin(\sqrt{x})$  (Arcussinus-Wurzel–Transformation).

(d) Eine Zufallsvariable X heißt log-normalverteilt, wenn log(X) ∼  $N(m, s)$ . Erwartungswert und Varianz von X sind gegeben durch

$$
E(X) = \mu = e^{m + \frac{1}{2}s^2} \quad Var(X) = \sigma^2 = e^{2m + s^2} \left( e^{s^2} - 1 \right).
$$

Man zeige, dass die varianzstabilisierende Transformation von  $x$  gegeben ist durch  $T(x) = \log(x)$ , die hier auch die normalisierende Transformation darstellt.

## 3.) Einfache Varianzanalyse; aimu 85.dat  $\begin{bmatrix} R & 2.8 \end{bmatrix}$  4P

Man untersuche das Merkmal fev1 (i) in Abhängigkeit vom Faktor al kl, (ii) in Abhängigkeit vom Faktor gr kl, welche in Aufgabe 1.1 definiert wurden. Analysieren Sie die Daten mit graphischen und varianzanalytischen Methoden.

- (a) Explorative Analyse mit Boxplotserien und Fehlerbalken.
- (b) Führen Sie eine einfache Varianzanalyse in  $R$  mit den Befehlen gemäß Hand-Out Abschnitt 4.1-4.3 durch.
- (c) Welche Parametrisierung liefert der Aufruf summary(lm(fev1∼al kl))? Rufen Sie auch die Prozedur oneway.test() auf, die keine Homogenität der Varianzen voraussetzt.
- (d) Mit dem Befehl TukeyHSD() kann eine Post-hoc-Analyse durchgefuhrt werden. Durch ¨ plot(TukeyHSD()) werden die Konfidenzintervalle geplottet. Man fuhre auch die ¨ paarweisen t–Tests pairwise.t.test() durch und vergleiche die Ergebnisse.
- (e) Welches Ergebnis liefert der Kruskal–Wallis-Test kruskal.test()?
- (f) Fassen sie die Ergebnisse in Form eines Reports zusammen.

## 4.) Einfache Varianzanalyse, Zement [R 2.8]  $|4P|$

Die Zugfestigkeit von Portland–Zement soll untersucht werden. Vier verschiedene Mischtechniken liefern ein zufrieden stellendes Ergebnis. Folgende Daten wurden für die Untersuchung gesammelt (aus D.C. Montgomery, S.117, Bsp. 3-1 und 3-3).

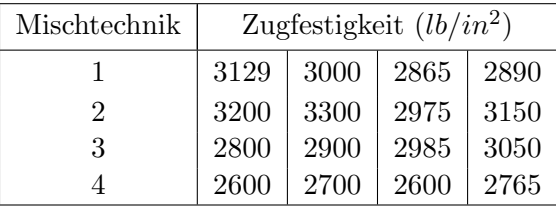

- (a) Geben Sie die Daten in R ein und speichern Sie diese als File zement.dat ab.
- (b) Hat die Mischtechnik einen Einfluss auf die Zugfestigkeit des Portland–Zements?
- (c) Fuhren Sie eine Post Hoc Analyse mit dem TukeyHSD–Test durch. ¨
- (d) Analysieren Sie die Residuen des Experiments.
- (e) Interpretieren Sie die Ergebnisse auch mit Hilfe von Boxplots.
- (f) Wie lauten die 95%–Konfidenzintervalle fur die Mittelwerte jeder Mischtechnik? ¨
- (g) Wie lautet das 95%–Konfidenzintervall der Differenz der Mittelwerte der Mischtechniken 1 und 3?
- (h) Führen Sie den Kruskal–Wallis–Test durch.

## 5.) Fallbeispiel Luftschadstoffdaten (3. Teil) grazluft.dat;  $[R \ 2.8]$ .

- (a) Führen Sie eine einfache Varianzanalyse für pm10 mit dem Faktor ort durch. Hat der Faktor Messort einen Einfluss auf den PM10–Gehalt der Luft? An welchen Messorten ist der PM10–Gehalt auffällig hoch?
- (b) Analysieren Sie die Residuen bzgl. pm10. Sind die Voraussetzungen für eine einfache ANOVA gegeben? Was liefern die nichtparametrischen Verfahren?
- (c) Versuchen Sie gegebenenfalls eine Transformation für pm10 zu finden, welche die Varianz stabilisiert. Was kann man über die Verteilung der Residuen für die transformierte Variable sagen?
- (d) Welche Methoden sind für den Vergleich der pm10–Daten bzgl. des Faktors periode adäquat? Vergleichen Sie die transformierten periode–Daten in ähnlicher Weise.
- (e) Verfassen Sie einen kurzen Bericht Ihrer Analysen.

Herunter laden der Daten über die HomePage des Instituts: www.statistics.tugraz.at Speichern Sie die gesamten Übungen in einem pdf-File mit folgendem Namen ab: Angstat Nachname1\* z.B. Angstat Schiefer3.pdf

und übermitteln Sie einen File pro Gruppe mit Subject: Angstat an die e-mail-Adresse statistik@tugraz.at.

# Transfer der Files bis spätestens: Fr. 11. 12. 2009, 18.00 Uhr

BESPRECHUNGSTERMIN: MO. 14. 12. 2009, 9.00–10.45, SR STATISTIK